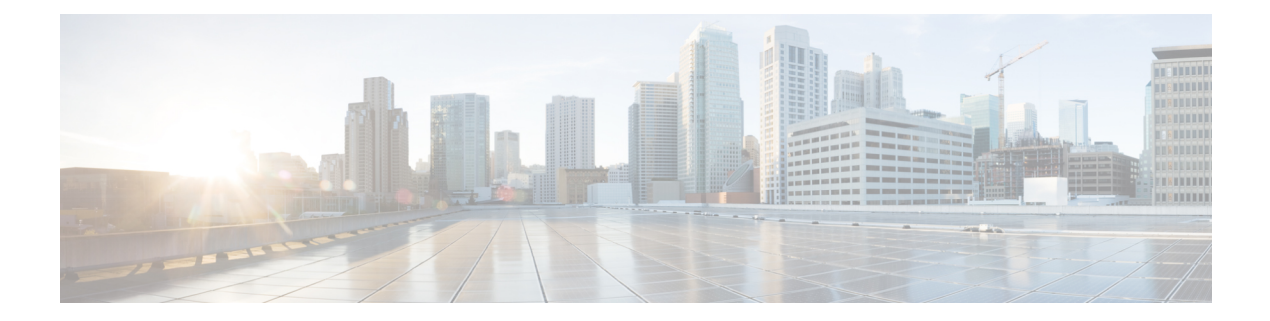

# **Introduction**

- [Revision](#page-0-0) Histroy, on page 1
- About Cisco Prime License [Manager,](#page-0-1) on page 1
- About [Release](#page-0-2) Notes, on page 1
- [Upgrade](#page-1-0) , on page 2

### <span id="page-0-0"></span>**Revision Histroy**

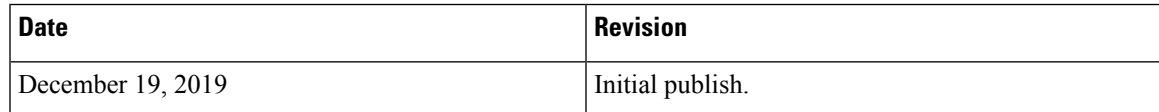

### <span id="page-0-1"></span>**About Cisco Prime License Manager**

Cisco Prime License Manager provides simplified, enterprise-wide management of user-based licensing, including license fulfillment. Cisco Prime License Manager handles licensing fulfillment, supports allocation and reconciliation of licenses across supported products, and provides enterprise-level reporting of usage and entitlement.

For more information about CiscoPrime License Manager, see the *Cisco PrimeLicense Manager User Guide* at [http://www.cisco.com/en/US/partner/products/ps13081/products\\_user\\_guide\\_list.html.](http://www.cisco.com/en/US/partner/products/ps13081/products_user_guide_list.html)

#### <span id="page-0-2"></span>**About Release Notes**

These release notes describe features, requirements, restrictions, and caveats for Cisco Prime License Manager. These release notes are updated for every maintenance release but not for patches or hot fixes.

## <span id="page-1-0"></span>**Upgrade**

#### **Upgrading Enterprise License Manager on MCS Serverto Cisco Prime License Manager on Virtual Machine**

Cisco Prime License Manager Release 10.0(1) and later is supported on ESXi VMware only. The OVA template is available from the Software Download Center under Prime License Manager Virtual Machine Templates. Bootable install media for new installs is available from the Electronic Software Delivery (ESD) along with the Cisco Unified Communications Manager software.

#### **Procedure**

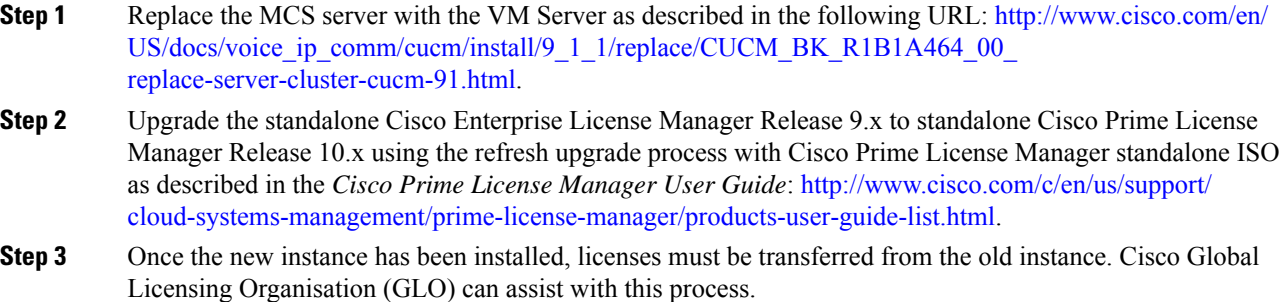

#### **Product Interactions for Enterprise License Manager**

The product interactions or product versions supported by Enterprise License Manager and Cisco Prime License Manager are shown below. For example, while Cisco Prime License Manager Release 10.x supports Cisco Unified Communications Manager and Cisco Unity Connection Release 10.x, a license definition update is required for Enterprise License Manager. License definition updates for Enterprise License Manager 9.x are applied by the installation of elm\_LicenseDef\_9\_1\_v1.cop.sgn (or the latest version) located at the Software Download Center under Prime License Manager Software Patches.

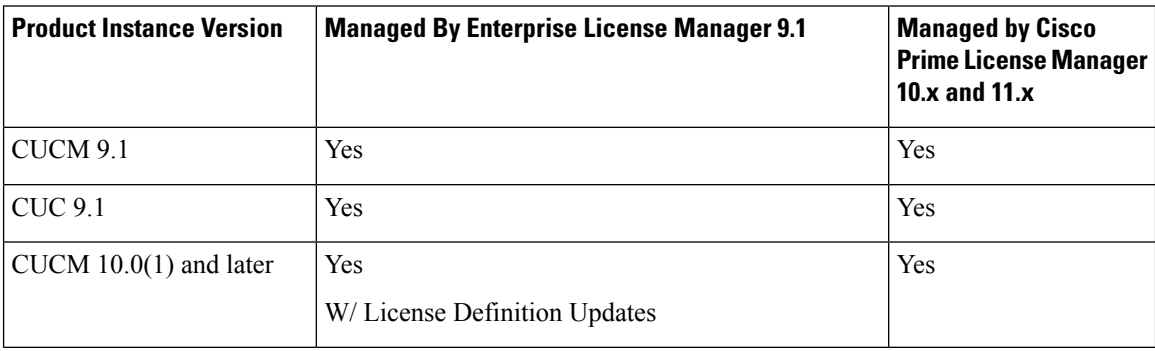

#### **Table 1: Product Interactions Support Matrix**

 $\mathbf l$ 

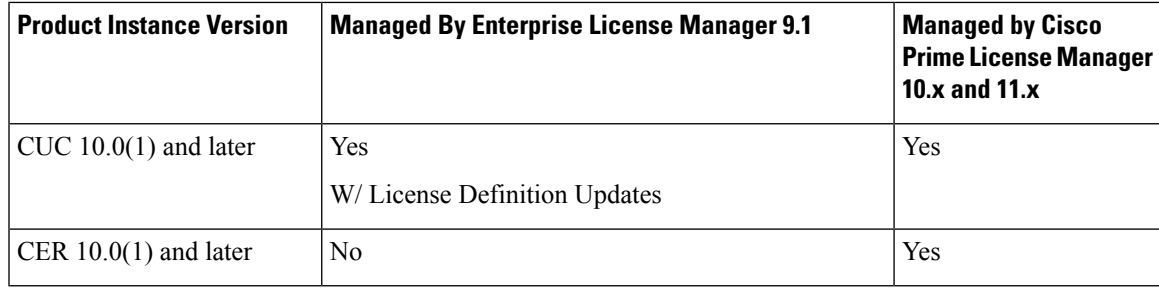

I

**Product Interactions for Enterprise License Manager**